#### **v.net.salesman sequence HTML output**

*2019-01-31 12:58 PM - Pedro Venâncio*

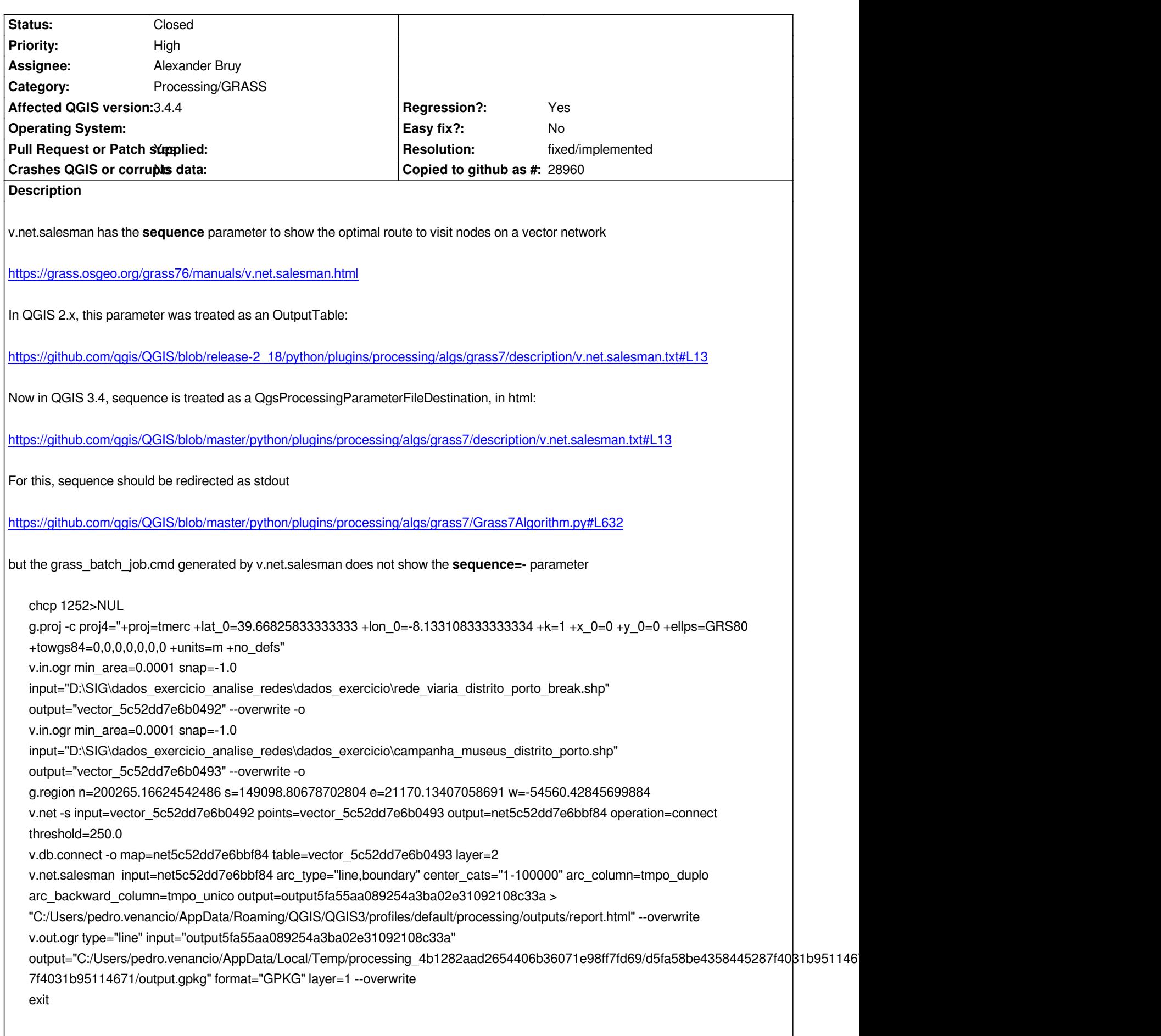

*and the report.html file is empty.*

*The correct command should be*

*v.net.salesman input=net5c52dd7e6bbf84 arc\_type="line,boundary" center\_cats="1-100000" arc\_column=tmpo\_duplo arc\_backward\_column=tmpo\_unico output=output5fa55aa089254a3ba02e31092108c33a sequence=- > "C:/Users/pedro.venancio/AppData/Roaming/QGIS/QGIS3/profiles/default/processing/outputs/report.html" --overwrite*

*The same happens with* **v.net.report** *and* **v.net.nreport***.*

*So, the* **sequence=-** *parameter needs to be passed to grass\_batch\_job.cmd.*

*Tested only in Windows, by now.*

## **Associated revisions**

**Revision b9f559ee - 2019-01-31 02:54 PM - Alexander Bruy**

*[processing] fix broken stdout handling in GRASS algs (fix #21142)*

## **Revision 0a5bad43 - 2019-02-01 07:06 AM - Alexander Bruy**

*[processing] fix broken stdout handling in GRASS algs (fix #21142)*

*(cherry picked from commit b9f559ee0430e09d8e1a3b70e060155635080262)*

## **History**

# **#1 - 2019-01-31 01:00 PM - Giovanni Manghi**

*- Regression? changed from No to Yes*

## **#2 - 2019-01-31 02:55 PM - Alexander Bruy**

- *Assignee set to Alexander Bruy*
- *Status changed from Open to In Progress*
- *Pull Request or Patch supplied changed from No to Yes*

*Fix included in #21142. BTW, this is more general issue and also happened with other algorithms which output results to HTML.*

# **#3 - 2019-02-01 07:02 AM - Alexander Bruy**

- *% Done changed from 0 to 100*
- *Status changed from In Progress to Closed*

*Applied in changeset commit:qgis|b9f559ee0430e09d8e1a3b70e060155635080262.*

## **#4 - 2019-02-01 07:14 AM - Alexander Bruy**

*- Resolution set to fixed/implemented*